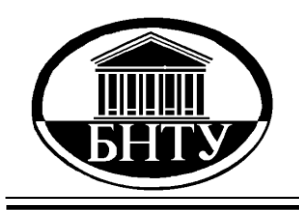

**МИНИСТЕРСТВО ОБРАЗОВАНИЯ РЕСПУБЛИКИ БЕЛАРУСЬ**

> **Белорусский национальный [технический университет](http://rep.bntu.by)**

**Кафедра «Горные работы»**

**В. К. Мелешко** 

# **ОРГАНИЗАЦИЯ ПРОИЗВОДСТВА И УПРАВЛЕНИЕ ГОРНЫМ ПРЕДПРИЯТИЕМ**

**Пособие по курсовому проектированию и организационно-экономической части дипломных проектов** 

> **Минск БНТУ 2017**

### МИНИСТЕРСТВО ОБРАЗОВАНИЯ РЕСПУБЛИКИ БЕЛАРУСЬ Белорусский национальный технический университет

Кафедра «Горные работы»

В. К. Мелешко

# ОРГАНИЗАЦИЯ ПРОИЗВОДСТВА И УПРАВЛЕНИЕ ГОРНЫМ ПРЕДПРИЯТИЕМ

Пособие по курсовому проектированию и организационно-экономической части дипломных проектов для студентов специальности 1-51 02 01 «Разработка месторождений полезных ископаемых (подземные горные работы)»

*Рекомендовано учебно-методическим объединением по образованию в области горнодобывающей промышленности*

> Минск БНТУ 2017

### УДК 622.012:658.5(076.5) ББК 65.305.12 М47

Рецензенты:

кафедра «Логистика» института Бизнеса и менеджмента технологий БГУ (зав. каф. канд. экон. наук, доцент *А. Д. Молокович*); начальник горного отдела ОАО «Белгорхимпром» *А. М. Чижик*

### **Мелешко, В. К.**

Организация производства и управление горным предприятием : пособие по курсовому проектированию и организационно-экономической части дипломных проектов для студентов специальности 1-51 02 01 «Разработка месторождений полезных ископаемых (подземные горные работы)» / В. К. Мелешко. – Минск : БНТУ,  $2017 - 47$  c. М47

ISBN 978-985-550-823-7.

В пособии изложены основные требования к структуре, объему и содержанию курсовой работы по дисциплине «Организация производства и управление горным предприятием» и организационно-экономической части дипломных проектов. Приведены методические указания по расчету отдельных разделов курсовой работы (дипломного проекта) и информационно-справочные материалы, необходимые для самостоятельной работы студентов.

> **УДК 622.012:658.5(076.5) ББК 65.305.12**

**ISBN 978-985-550-823-7** © Мелешко В. К., 2017 © Белорусский национальный технический университет, 2017

### **ВВЕДЕНИЕ**

При выполнении курсовой работы и организационно-экономической части дипломного проекта студент должен показать знание новейших достижений науки и практики в области экономики, организации и планирования горного производства, умение применять эти знания для решения конкретных задач. При выполнении расчетов необходимо учитывать, что в период перехода к рыночной экономике претерпевают радикальные изменения многие экономические понятия, категории, методы экономических расчетов, критерии и пр. Это относится и к расчетам по технико-экономическому обоснованию введения в разработку отдельных участков шахтного поля – основной цели выполнения курсовой работы и организационно-экономической части дипломного проекта.

При добыче полезных ископаемых подземным способом горные работы ведут с применением камерной, комбинированной и столбовой системы разработки с валовой и селективной выемкой. В работе (разделе) студент должен рассчитать технико-экономические показатели различных вариантов выемки (добычи) руды и выбрать оптимальный.

## **1. ОБЩИЕ ПОЛОЖЕНИЯ**

### **1.1. Выбор базы для сравнения**

Экономический эффект, получаемый при разработке технологической схемы добычи полезного ископаемого, зависит от того, с каким вариантом технологии производится сравнение. Вариант, с которым производится сравнение, принято называть *базовым*, соответственно создаваемый (улучшаемый) называется *проектируемым* или новым.

В качестве базы для сравнения проектируемого варианта необходимо применять лучшие из отечественных или зарубежных технологий, обеспечивающие получение одинаковых конечных производственных результатов. Поскольку банк современных технологий отсутствует, в качестве базового варианта используется существующая технологическая схема, с которой студент знакомится во время прохождения производственной или преддипломной практики.

### **1.2. Обеспечение сопоставимости рассматриваемых вариантов**

При проектировании технологической схемы добычи полезного ископаемого возможно рассмотрение нескольких вариантов технологии и механизации транспортных работ, отличающихся применяемым оборудованием, уровнем механизации и автоматизации. В конечном итоге для реализации будет отобран один, экономически эффективный, вариант. Эффективность каждого варианта оценивается путем сравнения показателей и критериев общей и сравнительной эффективности.

Выбор наилучшего варианта упрощается при одинаковых или тождественных результатах производства. В этих случаях они отличаются только динамикой и величиной затрат (единовременных и текущих). Кроме того, части текущих затрат в сравниваемых вариантах будут равны по величине, поэтому их можно рассчитывать один раз или иногда вообще исключить из расчетов.

При проектировании новых или совершенствовании существующих технологических процессов возможно, что первоначально намечаемые варианты не обеспечивают получение тождественных результатов. В этих случаях необходимо привести сопоставляемые варианты к тождественным результатам, для чего предусмотреть по вариантам применение дополнительных средств, что позволит устранить отклонения по количеству, качеству, условиям труда и срокам выпуска продукции. Это должно отразиться в величинах капитальных вложений и себестоимости продукции по вариантам.

**Тождество по объему выпуска продукции.** Если по сопоставляемым вариантам имеется разный объем выпуска продукции и потребность в увеличении объема реальна, то по варианту с меньшим объемом следует предусмотреть дополнительное оборудование, рабочую силу, производственные площади и т. д., необходимые для доведения объема выпуска продукции до уровня другого варианта.

**Тождество по качеству продукции.** Сопоставимой по качеству будет та продукция, которая добывается по вариантам технологий, обеспечивающих соответствие требованиям стандартов или технических условий на эту продукцию. Если по одному из вариантов не обеспечиваются эти требования, то по нему вводятся дополнительные операции, оборудование и т. д., применение которых устранит данные различия.

**Тождество по условиям труда.** Сопоставляемые варианты должны быть приведены к *безопасным* условиям труда. Те из вариантов, которые не могут быть приведены к тождеству по обязательным условиям труда и техники безопасности, не должны быть приняты к внедрению и подлежат исключению из рассмотрения.

**Тождество исходных данных.** С целью обеспечения тождества рассматриваемых вариантов должно быть обеспечено тождество исходных данных: цены, тарифы и ставки должны быть сопоставимы. В случае расхождения их следует пересчитать применительно к условиям расчетного года.

**Тождество применяемых методов расчета.** Результаты промежуточных расчетов следует получить идентичными методами. Если по одному из вариантов результат получен укрупненным способом, то и по другому варианту он должен определяться укрупненно.

### **2. СОДЕРЖАНИЕ КУРСОВОЙ РАБОТЫ (ОРГАНИЗАЦИОННО-ЭКОНОМИЧЕСКОЙ ЧАСТИ ДИПЛОМНОГО ПРОЕКТА)**

Курсовая работа (раздел дипломного проекта) включает:

– введение;

– исходные данные с технологическими расчетами, дополняющими их;

– определение производительности и фондов времени работы оборудования;

– расчет капитальных вложений;

– расчет затрат на добычу полезного ископаемого по статьям калькуляции;

– калькулирование себестоимости добычи 1 т полезного ископаемого;

– расчет и обоснование условной цены на добываемую продукцию;

– расчет основных технико-экономических показателей (ТЭПов);

– анализ ТЭПов и оценка экономической эффективности по критериям;

– определение «точки безубыточности» рассматриваемого участка;

– заключение;

– список использованной литературы.

6

*Примечание***.** В курсовую работу могут включаться специальные вопросы по организации и планированию производства.

В графической части курсовой работы (один лист формата А3) и дипломном проекте (один лист формата А1) представляются информационно-графические материалы (схемы, таблицы, графики).

Общий объем курсовой работы (раздела дипломного проекта) должен составлять 20–25 страниц текста с учетом рисунков, графиков, схем, таблиц, оглавления и списка использованной литературы.

Содержание должно быть изложено лаконично, ясно, аккуратно: иллюстративный, технический и экономический материал целесообразно представлять на схемах, графиках и в таблицах; промежуточные расчеты и их результаты также следует представлять по возможности в таблицах.

В ходе работы должна использоваться специальная техническая и справочная литература, методические указания. Полный список использованных первоисточников приводится в конце записки. На все используемые в работе литературные данные следует делать ссылки.

# **3. МЕТОДИЧЕСКИЕ УКАЗАНИЯ ПО ВЫПОЛНЕНИЮ РАЗДЕЛОВ КУРСОВОЙ РАБОТЫ (ОРГАНИЗАЦИОННО-ЭКОНОМИЧЕСКОЙ ЧАСТИ ДИПЛОМНОГО ПРОЕКТА)**

### **3.1. Введение**

Во введении к работе (разделу) даются краткие сведения о рассматриваемом месторождении полезных ископаемых, излагаются цель и основное содержание курсовой работы (раздела дипломного проекта), отражается связь результатов специального и конструкторского (механического) разделов дипломного проекта с технологическими показателями. По возможности в этом разделе приводятся сравнительные характеристики ос-

новных производственно-технических показателей по технологии горно-проходческих, очистных и транспортных работ.

### **3.2. Исходные данные**

Исходные данные для выполнения курсовой работы (раздела дипломного проекта) задаются руководителем работы (проекта) или принимаются на основании расчетов, выполненных в специальных разделах дипломного проекта.

Таблица 3.1

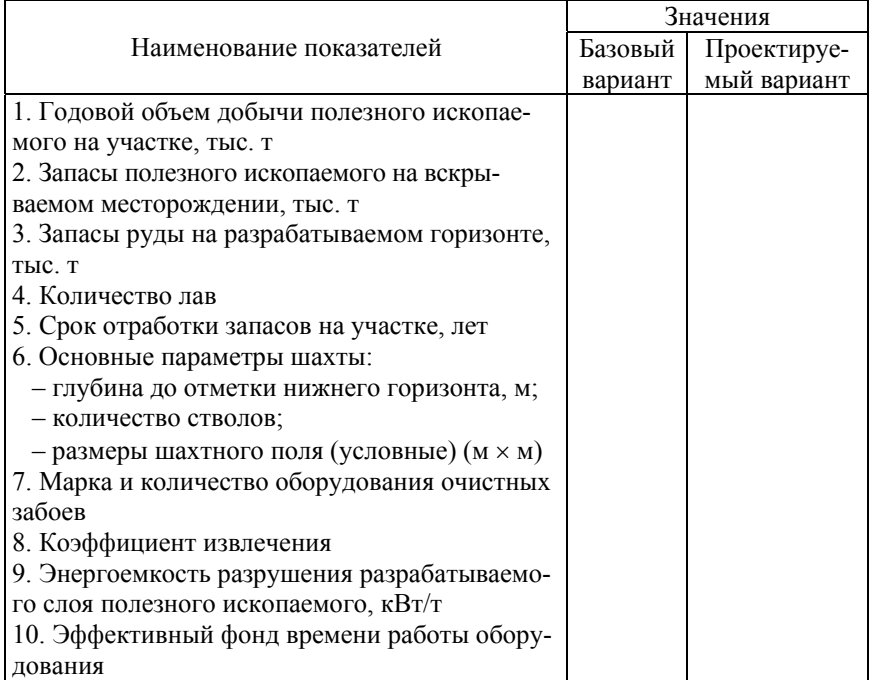

Исходные данные

*Примечание.* 1. В зависимости от специфики рассматриваемых вариантов исходные данные могут быть дополнены.

2. По принятому технологическому оборудованию необходимо привести технические характеристики.

### **4. ОПРЕДЕЛЕНИЕ ПРОИЗВОДИТЕЛЬНОСТИ И ФОНДА ВРЕМЕНИ РАБОТЫ ОБОРУДОВАНИЯ**

Годовая эксплуатационная производительность по оборудованию в базовом и проектируемом варианте определяется по формуле

$$
Q_{\Gamma} = q_{\rm q} T_{\rm p},
$$

где *q*ч – часовая эксплуатационная производительность техники, единиц продукции в час;

*Т*э – годовой эффективный фонд времени работы оборудования, ч.

Часовая эксплуатационная производительность принимается по нормам или определяется расчетом по формуле

$$
q_{\mathbf{q}} = P_{\mathbf{y}} k_{\mathbf{M}} / 3,\tag{4.1}
$$

где *Р*у – мощность электродвигателя применяемого комбайна, кВт;

 $k_{M}$  – коэффициент машинного времени работы оборудования (принимается в интервале 0,5–0,75);

Э – энергоемкость разрушения разрабатываемого слоя полезного ископаемого, кВт/т (принимается в интервале 1,2–1,6).

По формуле (4.1) рассчитывается минимальная и максимальная производительность комбайна

$$
q_{\rm qmax} = P_{\rm y} k_{\rm mmax} / \mathcal{F}_{\rm min},
$$

$$
q_{\text{wmin}} = P_{\text{y}} k_{\text{wmin}} / \vartheta_{\text{max}}.
$$

Эффективный фонд времени работы оборудования определяется по формуле

$$
T_{\rm b} = 8760 - T_{\rm n.K.} - T_{\rm n.r.},
$$

где 8760 – календарный фонд времени, ч;

*Т*п.к. – время простоя оборудования в капитальном ремонте, ч;

*Т*п.т. – время простоя оборудования в текущих ремонтах, ч.

$$
T_{_{\rm II.K.}}=T_{\rm K}N_{\rm K},
$$

где *Т*к. – время выполнения одного капитального ремонта, ч;

 $N_{k}$  – количество капитальных ремонтов в году в соответствии со структурой ремонтного цикла (прил. 1).

$$
T_{\scriptscriptstyle \rm \hspace{1pt} I\hspace{1pt}.\hspace{1pt} T}=T_{\scriptscriptstyle \rm T} N_{\scriptscriptstyle \rm T},
$$

где *Т*т – время выполнения одного текущего ремонта, ч;

 $N_{\rm r}$  – количество текущих ремонтов в году в соответствии со структурой ремонтного цикла (прил. 1).

При подземных горных работах эксплуатация, техническое обслуживание и ремонт оборудования проводятся на основе системы планово-предупредительных ремонтов (ППР).

В основе составления графики ППР лежат утвержденные ремонтные нормативы, отраженные в справочнике «Система технического обслуживания и ремонта оборудования», и структура ремонтного цикла.

*Ремонтный цикл* – это время работы оборудования между двумя капитальными ремонтами.

*Структура ремонтного цикла* – это количество и последовательность входящих в ремонтный цикл ремонтов и технических обслуживаний.

Методика и пример составления структуры ремонтного цикла оборудования очистного забоя представлены в прил. 1.

# **5. РАСЧЕТ ВЕЛИЧИНЫ КАПИТАЛЬНЫХ ВЛОЖЕНИЙ**

### **5.1. Составляющие капитальных вложений**

В состав капитальных вложений включаются единовременные затраты на формирование основных фондов. Это затраты на горно-капитальные работы, здания, приобретение рабочих машин и оборудования и некоторые другие составляющие основных фондов, необходимых в соответствии с конкретными особенностями разрабатываемого технологического процесса добычи полезного ископаемого.

В общем случае величина капитальных вложений при подземных горных работах включает следующие составляющие:

 $K_0 = K_{3I} + K_{TK} + K_{00} + K_{TD} + K_{HHT} + K_{HHB} + K_{ID}$ 

где  $K_{3I}$  – капитальные вложения по зданиям и сооружениям, тыс. руб.;

Кгк – размер затрат на горно-капитальные работы (подготовка месторождения к добыче полезного ископаемого), тыс. руб.;

 $K_{06}$  – капитальные вложения по рабочим машинам и оборудованию, тыс. руб.;

К<sub>тр</sub> – капитальные вложения в транспортные средства, тыс. руб.;

Кинст – капитальные вложения в инструмент и техоснастку стоимостью свыше одной базовой величины и сроком службы более одного года, тыс. руб.;

Кинв – капитальные вложения в производственный инвентарь, тыс. руб.;

 $K_{np}$  – прочие капитальные вложения, тыс. руб.

### **5.2. Капитальные вложения по зданиям и сооружениям шахты**

Капитальные вложения по зданиям и сооружениям шахты представляют собой стоимость надземных сооружений шахт-

ных стволов и входят в капитальные вложения по вертикальной проходке.

### **5.3. Капитальные вложения в проведение и сооружение горных выработок (горно-капитальные работы)**

В капитальные вложения в проведение и сооружение горных выработок включены затраты на отбойку горной массы и погрузку ее на транспортные средства, возведение временной и постоянной крепи, почвоподдирочные работы в горизонтальных выработках и прочие работы.

Полная стоимость проведения 1 м горной выработки суд в зависимости от ее вида определяется по формулам, приведенным в табл. 5.1

$$
c_{y\mu} = (K_{np} + K_{o6}) K_n,
$$

где  $K_{\text{nn}}$  – удельные капитальные вложения на проведение горных выработок, руб./м;

Коб – удельные капитальные вложения в оборудование горно-подготовительных работ;

 $K_{\text{n}}$  – поправочный коэффициент, равный 0,5А, где А – курс доллара Национального банка на момент выполнения расчета, руб.

Таблица 5.1

Формулы для расчета удельных капитальных вложений

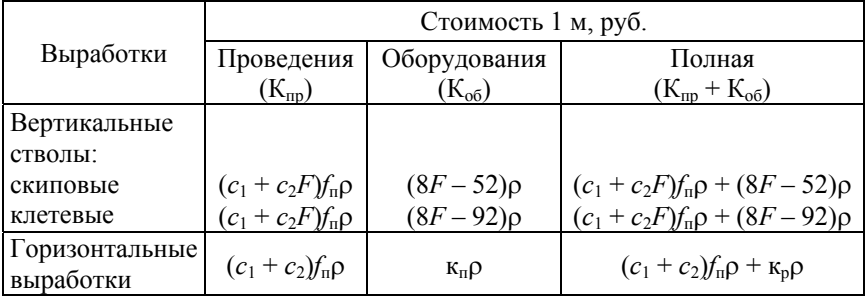

12

Условные обозначения в формулах:

*с*1 – коэффициент стоимости проведения выработок, учитывающий затраты, постоянные на 1 м и не зависящие от площади поперечного сечения, руб./м;

 $c_2$  – то же, постоянные на 1 м<sup>3</sup>, руб./м<sup>3</sup>.

Значения коэффициентов *с*<sup>1</sup> и *с*<sup>2</sup> для выработок, проводимых буровзрывным способом, приведены в табл. 5.2, а для выработок, проводимых комбайнами ПК или широким ходом с буровзрывной выемкой – в табл. 5.3.

 $F$  – площадь сечения выработки в свету крепи, м<sup>2</sup>;

*f*п – поправочный коэффициент, учитывающий глубину работ, обводненность и выбросоопасность забоя, длину транспортирования горной массы, на изменение стоимости проведения

$$
f_{\rm II} = \kappa_{\rm H} \kappa_{\rm B} \kappa_{L},
$$

где к<sub>н</sub> – коэффициент, учитывающий глубину работ

$$
K_{\rm H} = 0.99 + 0.12 H;
$$

*Н* – средняя глубина расположения выработки, км;

кв – коэффициент, учитывающий выбросоопасность забоя (табл. 5.4);

к*L* – коэффициент, учитывающий длину транспортирования горной массы.

Для стволов к<sub>L</sub> = 1,0, для горизонтальных выработок к<sub>L</sub> =  $= 0.99 + 0.12L$ , где  $L$  – средняя длина транспортирования от забоя до ствола, км;

 – коэффициент, учитывающий период строительства шахты.

Для новых шахт  $\rho = 2.55$ , для реконструируемых –  $\rho = 2.15$ ;

 $K_{II}$  – стоимость почвоподдирочных работ, руб./м (для главных направлений и панельных штреков).

# Значения коэффициентов стоимости проведения выработок (буровзрывной способ)

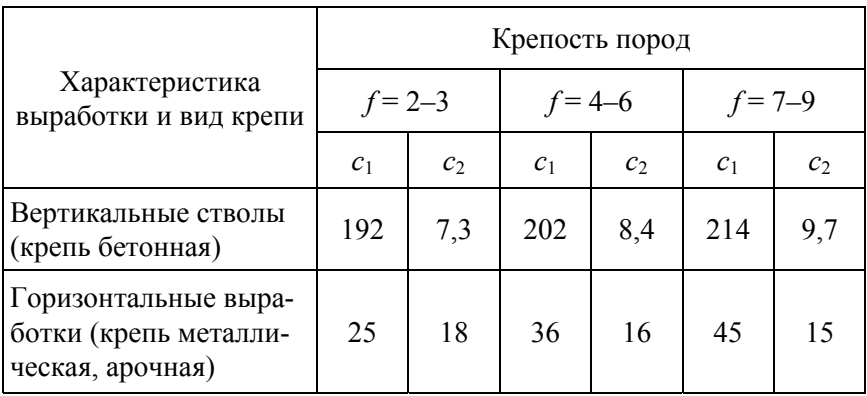

Таблица 5.3

Значения коэффициентов проведения горных выработок комбайном ПК или широким ходом с буровзрывной выемкой

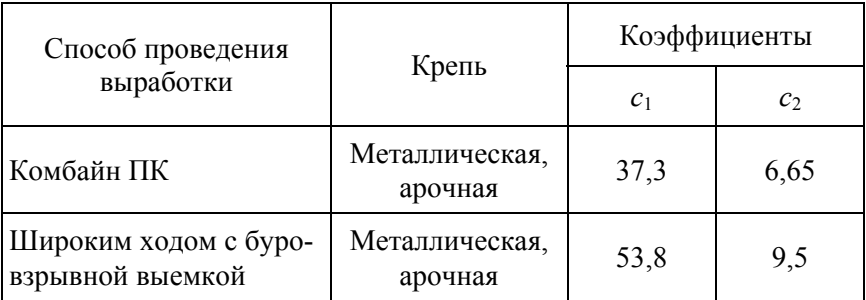

### Значения коэффициентов, учитывающих выбросоопасность забоя (к<sub>в</sub>)

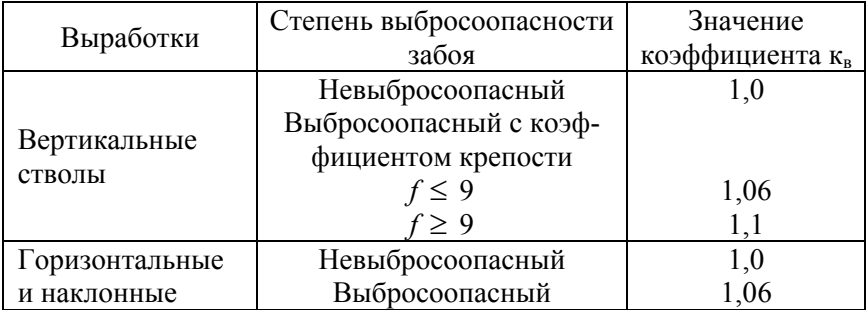

### **5.4. Капитальные вложения в рабочие машины и оборудование**

Капитальные вложения в технологическое оборудование рассчитываются исходя из его количества по операциям и цен по формуле

$$
K_{\text{o6}} = \sum_{j=1}^{m} N_j H_j (1 + k_{\text{T}} + k_{\text{M}} + k_{\text{np}}),
$$

где *Nj* – принятое количество единиц оборудования *j*-го наименования, шт.;

Ц *<sup>j</sup> –* оптовая (договорная) цена единицы оборудования *j*-го наименования, руб.;

 $k<sub>r</sub>$  – коэффициент, учитывающий транспортные расходы  $(k_r = 0.02{\text -}0.05)$ ;

 $k_{\text{M}}$  – коэффициент, учитывающий расходы на монтаж оборудования (*k*<sup>м</sup> = 0,08–0,12);

*k*пр *–* коэффициент, учитывающий прочие затраты, связанные с введением оборудования в эксплуатацию  $(k_{\text{mp}} = 0.01 - 0.02)$ .

Расчет количества единиц оборудования по каждой операции не рассматривается. Этот расчет должен быть выполнен на предыдущих этапах проектирования. Цены, принимаемые для определения капиталовложений в оборудование, должны отражать реальную действительность. В случае применения цен из справочников и прейскурантов необходимо применять отраслевые поправочные коэффициенты на текущий год. Примерное значение этого коэффициента можно рассчитать по формуле

$$
k_n = (1 + \frac{\Delta T_1}{100})^{t_1} (1 + \frac{\Delta T_2}{100})^{t_2} \cdot ... \cdot (1 + \frac{\Delta T_n}{100})^{t_n},
$$

где  $\Delta T_1$ ,  $\Delta T_2$ , ...,  $\Delta T_n$  – среднегодовые темпы изменения цен в различные периоды, %;

 $t_1, t_2, ..., t_n$  – периоды со стабильными (одинаковыми) темпами изменения цен, лет.

### **5.5. Капитальные вложения в инструмент**

В эту составляющую капитальных вложений входит инструмент стоимостью свыше одной базовой величины и сроком службы более одного года. Весь остальной инструмент, так называемый малоценный, не входит в эту составляющую капвложений и относится на текущие затраты производства. Стоимость этой составляющей может быть рассчитана укрупненно и принята в размере 2 % от стоимости оборудования.

### **5.6. Капитальные вложения в производственный инвентарь**

Затраты по данной составляющей принимаются в размере 1–2 % от стоимости оборудования.

Результаты расчетов необходимо свести в табл. 5.5.

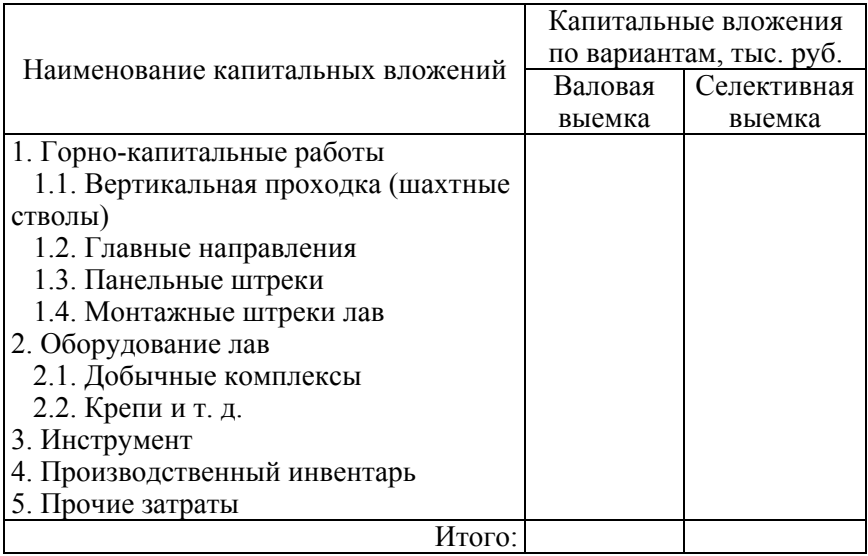

### Капитальные вложения по рассматриваемым вопросам

*Примечание.* Табл. 5.5 в зависимости от специфики рассматриваемых вариантов может быть дополнена.

### **6. ОПРЕДЕЛЕНИЕ ГОДОВЫХ ЭКСПЛУАТАЦИОННЫХ РАСХОДОВ И СЕБЕСТОИМОСТИ ДОБЫЧНЫХ РАБОТ**

### **6.1. Исходные положения**

Смета затрат на добычные работы содержит следующие статьи расходов:

– электроэнергия на технологические цели;

– основные и вспомогательные материалы;

– основная заработная плата производственных рабочих;

– дополнительная заработная плата производственных рабочих;

– отчисления на социальное страхование;

– погашение затрат на горно-капитальные работы;

– амортизация технологического оборудования;

– ремонтный фонд и затраты на эксплуатацию технологического оборудования;

– ремонт и содержание горно-капитальных сооружений;

– накладные расходы;

– налоги, включаемые в себестоимость.

Ниже приводится содержание расходов и укрупненные расчетные показатели по данным статьям сметы.

На предприятиях с учетом особенностей технологии и организации производства в приведенную типовую номенклатуру статей расходов могут вноситься изменения. Следует учесть, что все расчеты выполняются по всем рассматриваемым вариантам добычных работ.

### **6.2. Расчет затрат по статье «Электроэнергия на технологические цели»**

Затраты на электроэнергию определяются на основании двухставочного тарифа по формуле

$$
C_{\rm b} = P_{\rm s}a + W_{\rm r}B,
$$

где *Р*<sup>з</sup> – заявленная максимальная мощность, кВт;

*а* – тарифная ставка за 1 кВт заявленной мощности, руб./год;

 $W_{\rm r}$  – электроэнергия, потребляемая на участке за год, кВт·ч;

в – тарифная ставка за 1 кВтч потребленной мощности, руб.

Заявленная максимальная мощность участка может быть рассчитана по формуле

$$
P_{\!3} = \sum P_{\rm y} \cdot k_{\rm cnp},
$$

где *Р*у – суммарная установленная мощность двигателей участка, кВт;

 $k_{\text{cm}}$  – коэффициент спроса ( $k_{\text{cm}}$  = 0,65).

Расход электроэнергии для любого оборудования определяется по формуле

$$
W_{\rm r} = \frac{\sum P_{\rm y} k_N k_{\rm n}}{\eta} T_{\rm 3.r} k_{\rm m},
$$

где  $k_N$  – коэффициент, учитывающий загрузку электродвигателей по мощности  $(k<sub>N</sub> = 0.6)$ ;

 $k_{\rm n}$  – коэффициент, учитывающий потери электроэнергии в сети и расход ее на вспомогательные нужды  $(k_n = 1, 15)$ ;

 $\eta$  – КПД двигателя при средней его нагрузке ( $\eta$  = 0,92);

*Т*э.г. – эффективный фонд времени работы оборудования (годовой), ч;

 $k_{M}$  – средний коэффициент машинного времени работы оборудования ( $k_{\text{M}} = 0.63$ ).

Тарифы на электроэнергию принимаются по данным энергосистем на момент выполнения расчетов. Расчеты по данной статье могут быть выполнены укрупненно, исходя из объема добычи и удельного расхода электроэнергии, на 1 т горной массы. Для расчетов может быть использована формула

$$
C_{\mathfrak{I}}=q_{\mathfrak{I}}Q,
$$

где  $q_2$  – удельный расход электроэнергии, кВт·ч/т;

*Q* – объем добычи полезного ископаемого, т.

При отсутствии данных по тарифным ставкам за заявленную мощность и потребляемую электроэнергию (*а* и *в*) их можно рассчитать по следующим формулам

$$
a = 104, 7(0, 15 + 0, 85 \frac{A}{22, 4}) k_{\text{nonp}};
$$

$$
e = 0,871(0,15+0,85\frac{A}{22,4})k_{\text{nonp}},
$$

19

где А – курс доллара в рублях на момент выполнения расчетов;  $k_{\text{norm}}$  – регулирующий поправочный коэффициент (задается руководителем работы (раздела).

### **6.3. Расчет затрат по статье «Основные и вспомогательные материалы»**

В процессе добычи полезного ископаемого используются различные материалы. Расчет затрат по данной статье ведется исходя из норм расхода и действующих цен на него. Затраты на материалы определяются по формуле

$$
3_{\mathrm{M}} = q_{\mathrm{M}} \mathrm{LQ}, \text{ py6.},
$$

где *q*М – норма расхода конкретного материала, ед./1000 т;

Ц – цена за единицу материала, руб.

Результаты расчетов сводятся в табл. 6.1.

Таблица 6.1

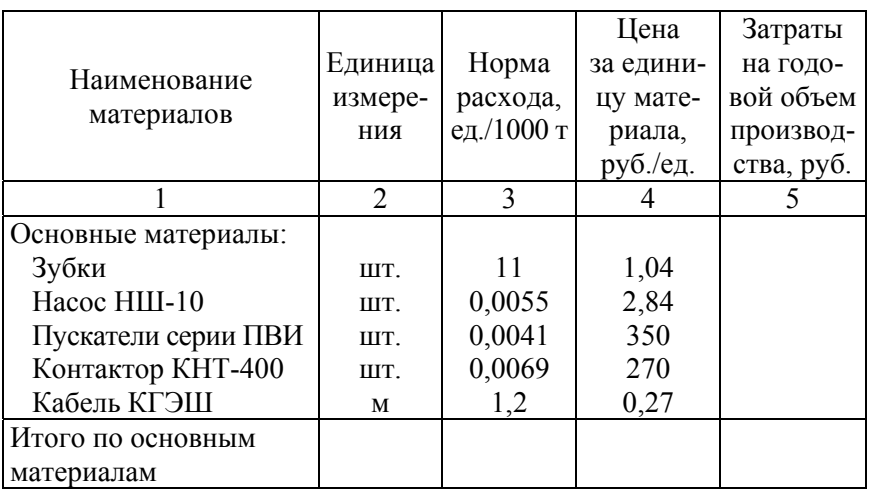

Затраты на основные и вспомогательные материалы при годовом объеме добычи *Q*, тыс. т.

Окончание табл. 6.1

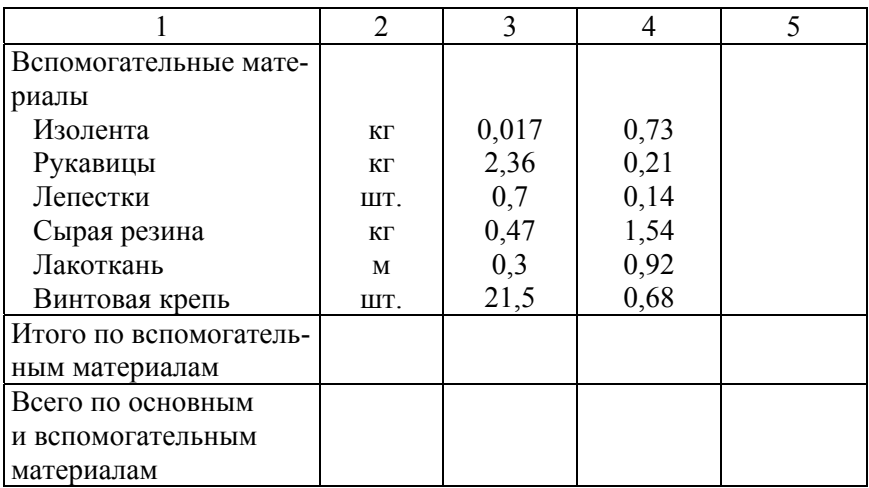

*Примечание.* Нормы расхода и цены приведены по данным планов развития горных работ 2015 г. (данные ОАО «Беларуськалий») с учетом деноминации.

# **6.4. Расчет затрат по статье «Основная заработная плата производственных рабочих»**

Величина фонда основной заработной платы производственных рабочих определяется под конкретное рабочее место по следующей формуле:

$$
3_0 = 3_{np} + \sum \mathcal{I},
$$

где  $3_{\text{mp}}$  – фонд прямой заработной платы (тарифный фонд), руб.;

Д – фонд доплат, руб.

Фонд доплат включает доплаты за работу в ночное и вечернее время, праздничные дни, премиальные выплаты в соответствии с коллективным договором. Общий размер доплат составляет 55 % тарифного фонда (данные ОАО «Беларуськалий»).

Тарифный фонд заработной платы рассчитывается по формуле

$$
3_{\text{np}} = C_{\text{q}} T_{\text{p}} N_{\text{q}},
$$

где Сч – часовая тарифная ставка рабочего, занятого на конкретной операции, руб./ч;

*Т*э – годовой эффективный фонд рабочего времени, ч;

*N*ч – норма численности на конкретной операции, чел.

Часовая тарифная ставка принимается по данным предприятия или рассчитывается по формуле

$$
C_{\mathbf{q}} = \frac{C_{\mathbf{M}}}{T_{\mathbf{3}.\mathbf{M}}} k_{\mathbf{r}},
$$

где  $C<sub>M</sub>$  – месячная ставка рабочего первого разряда (принимается по данным предприятия), руб.;

*Т*э.м – месячный эффективный фонд рабочего времени, ч;

 $k<sub>r</sub>$  – тарифный коэффициент рабочего соответствующего разряда.

Тарифный коэффициент рабочего соответствующего разряда принимается в соответствии с единой тарифной сеткой Республики Беларусь (ЕТС РБ) или рассчитывается исходя из межразрядных тарифных соотношений:

– с 1 по 3 разряд –  $k_M$  = 1,16;

 $-3$  по 7 разряд –  $k_M = 1,1$ ;

 $-7$  разряд и выше –  $k_M$  = 1,07.

Для выполнения операций технологического цикла в лаве принимается состав звена в количестве двух человек – один машинист горно-выемочной машины (МГВМ-VI–VII разряд) и один горнорабочий очистного забоя (ГРОЗ-V–VI разряд) с правами машиниста комбайна. В соответствии с составом звена  $N_{\rm q} = 1$ .

### **6.5. Расчет затрат по статье «Дополнительная заработная плата»**

Расходы по данной статье учитывают выплаты, предусмотренные трудовым законодательством за неотработанное на производстве время. Сюда входят выплаты за выполнение гособязанностей, оплата отпусков, доплаты подросткам и т. д. Дополнительная заработная плата принимается в размере 40 % от основной (данные ОАО «Беларуськалий»)

$$
3_{\rm \bar{A}} = 0,43_0.
$$

### **6.6. Расчет затрат по статье «Отчисления на социальное страхование»**

Размер отчислений по этой статье составляет 35 % от суммы основной и дополнительной заработной платы.

 $3_{C}$  = 0,35(3<sub>0</sub> + 3<sub>T</sub>).

### **6.7. Расчет затрат по статье «Погашение затрат на горно-капитальные работы» (амортизация основных фондов специального назначения)**

По данной статье рассчитываются амортизационные отчисления по объектам основных фондов, срок службы которых связан со временем отработки запасов полезного ископаемого. Затраты определяются по формуле

$$
A=\Pi_{\rm C}Q,
$$

где  $\Pi_{\rm C}$  – средневзвешенная потонная ставка на 1 т извлекаемых запасов, руб./т;

*Q* – годовой объем добычи полезного ископаемого на рассматриваемом участке, т.

$$
\Pi_{\rm C} = \Pi_{\rm C1} + \Pi_{\rm C2} + \Pi_{\rm C3},
$$

где  $\Pi_{C1}$ ,  $\Pi_{C2}$ ,  $\Pi_{C3}$  – потонные ставки 1, 2 и 3 групп объектов фондов специального назначения соответственно, руб./т.

Потонная ставка по объектам соответствующей группы определяется по формуле

$$
\Pi_{\text{C}i} = \frac{\text{K}_i}{3_i},
$$

где К*i* – капитальные вложения в объекты соответствующей группы, руб.;

З*i* – извлекаемые запасы, обслуживаемые объектами соответствующей группы, т.

При подземных горных работах к объектам первой группы относятся шахтные стволы с надземными надстройками  $(K_1$ капитальные вложения в вертикальную проходку, руб.;  $3_1$  – извлекаемые запасы вскрытого шахтного поля, т).

К объектам второй группы относятся главные направления (К2 *–* капитальные вложения в горизонтальные проходки горизонта, руб.;  $3_2$  – извлекаемые запасы горизонта, т).

К объектам третьей группы относятся панельные штреки и монтажные штреки лав (К<sub>3</sub> – капитальные вложения в панельные штреки рассматриваемого участка и монтажные штреки лав, руб.;  $3_3$  – запасы, отрабатываемые лавами рассматриваемого участка, т).

### **6.8. Расчет затрат по статье «Амортизация технологического оборудования»**

Затраты по данной статье определяются по формуле

$$
A_i = \frac{\mathrm{K}_{\mathrm{05},i}}{T_{\mathrm{H},i}},
$$

где Коб*.i* – капитальные вложения в соответствующую группу оборудования, руб.;

*Т*н*.i* – нормативный срок службы соответствующего оборудования, лет.

Результаты расчетов сводятся в табл. 6.2.

Таблица 6.2

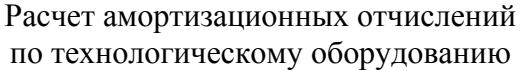

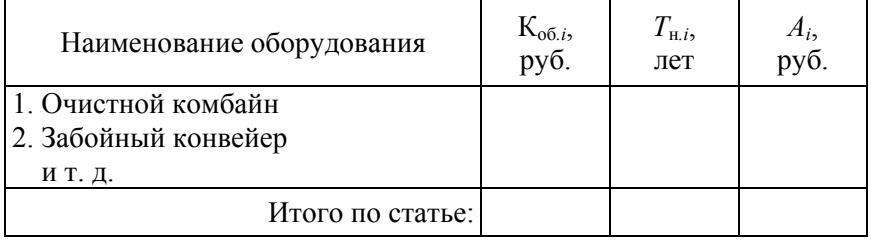

### **6.9. Расчет затрат по статье «Ремонтный фонд и затраты на эксплуатацию технологического оборудования»**

В эту статью включаются затраты на капитальные и текущие ремонты, а также содержание и эксплуатацию технологического оборудования. Расходы рассчитываются укрупненно

$$
3_{p,\phi} = 3_{\kappa,p} + 3_{\tau,p},
$$

где  $3_{k,p}$  – затраты на капитальные ремонты технологического оборудования, руб.;

 $3r_{\text{p}}$  – затраты на текущие ремонты технологического оборудования, руб.

Затраты на капитальные ремонты принимаются укрупнено в размере 40 % от общей суммы амортизационных отчислений по технологическому оборудованию.

Затраты на текущие ремонты принимаются в размере 12 % от капитальных вложений в соответствующие группы технологического оборудования.

### **6.10. Расчет затрат по статье «Ремонт и содержание горно-капитальных сооружений»**

По данной статье учитываются расходы на капитальные и текущие ремонты, а также содержание объектов основных фондов, срок службы которых зависит от времени отработки запасов полезных ископаемых. Затраты принимаются в размере 25 % от суммы амортизационных отчислений по этим фондам.

### **6.11. Расчет затрат по статье «Накладные расходы»**

Накладные расходы принимаются в размере 22 % от суммы прямых затрат в себестоимости добычных работ (сумма затрат по статьям с 1 по 10).

### **6.12. Расчет налогов, учитываемых в себестоимости добычных работ**

Величину налогов, учитываемых в себестоимости добычных работ, следует принять в размере 24 % от фонда заработной платы (суммы основной и дополнительной заработной платы).

### **7. КАЛЬКУЛИРОВАНИЕ СЕБЕСТОИМОСТИ ДОБЫЧИ ОДНОЙ ТОННЫ ПОЛЕЗНОГО ИСКОПАЕМОГО**

Калькулирование осуществляется методом прямого счета, то есть результаты расчетов по соответствующей статье расходов делятся на кулькулируемый объем добычи полезного ископаемого.

Результаты расчетов сводятся в табл. 7.1.

## Калькуляция себестоимости добычи 1 т руды

Годовой объем добычи тыс. т Калькулируемая единица  $1r$ 

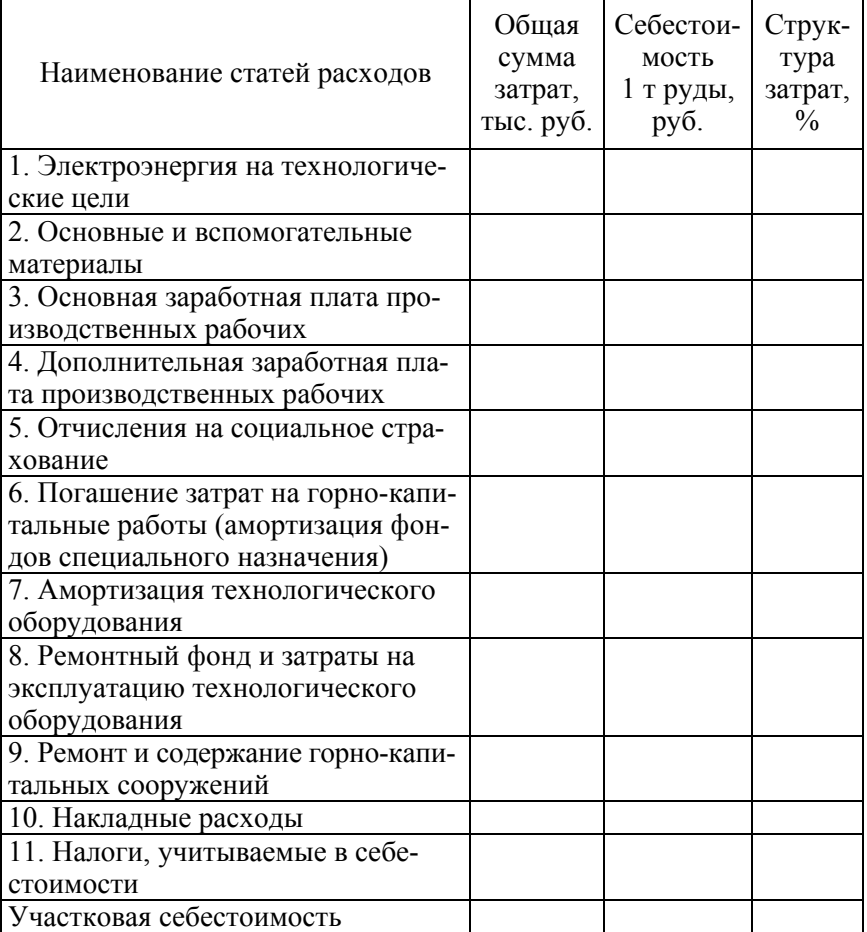

*Примечание.* Калькуляции составляются по всем вариантам рассматриваемых технологических схем добычи полезного ископаемого.

### **8. РАСЧЕТ УСЛОВНОЙ ЦЕНЫ ДОБЫЧИ ПОЛЕЗНОГО ИСКОПАЕМОГО НА УЧАСТКЕ**

Условная цена рассчитывается по следующему алгоритму. Рассчитываются:

– условная чистая прибыль по одной из формул

$$
\Pi_{\mathbf{q}} = \mathbf{P}_{\mathbf{u}} \mathbf{H},
$$

где  $P_u$  – рентабельность инвестиций (задается руководителем работы или раздела);

И – инвестиции в производственный процесс (стоимость основных фондов рассматриваемого участка), тыс. руб.

$$
\Pi_{\mathbf{q}} = P_{\mathbf{n}} C_{\mathbf{y}},
$$

где Р<sub>п</sub> – рентабельность производства (вида продукции) (задается руководителем работы, раздела);

Су – участковая себестоимость годового объема добычи полезного ископаемого, тыс. руб.;

– прибыль налогооблагаемая

$$
\Pi_{\text{H.0}} = \frac{\Pi_{\text{q}}}{1 - h_{\text{mp}}},
$$

где *h*пр – ставка налога на прибыль;

– налог на прибыль

$$
H_{\text{np}} = \Pi_{\text{H.o}} h_{\text{np}};
$$

– прибыль балансовая

$$
\Pi_6 = (\Pi_{\mathbf{q}} + \mathbf{H}_{\text{mp}})k_{\mathbf{H}},
$$

где *k*н = 1,07 – коэффициент, учитывающий налоги в цене продукции;

– объем производства продукции в условных ценах

 $TTI = C_V + \Pi_6;$ 

– условная цена добычи одной тонны полезного ископаемого

$$
II_y = \frac{TI}{Q},
$$

где *Q* – годовой объем добычи полезного ископаемого по рассматриваемому варианту технологии, т.

# **9. ТЕХНИКО-ЭКОНОМИЧЕСКИЕ ПОКАЗАТЕЛИ ПРОЕКТА**

Технико-экономические показатели проекта приведены в табл. 9.1.

Таблица 9.1

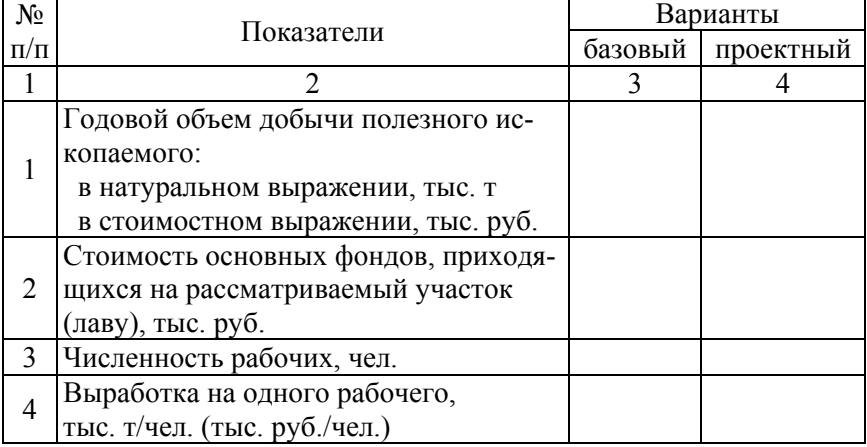

### Технико-экономические показатели проекта

# Окончание табл. 9.1

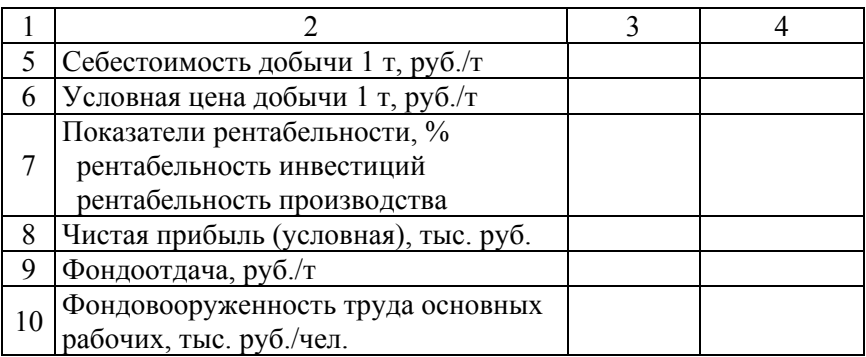

*Примечание.* В зависимости от специфики проекта (раздела) перечень технико-экономических показателей может быть дополнен.

### *Формулы для расчета технико-экономических показателей*

*Годовой объем добычи полезного ископаемого*

– в натуральном выражении принимается равным производительности очистного комплекса (*Q*год), тыс. т;

– в стоимостном выражении, тыс. руб.

$$
T\Pi = Q_{\text{ro},\mu}L_{y},
$$

где Цу – условная цена добычи 1 тонны, руб./т.

*Стоимость основных фондов, приходящихся на рассматриваемый участок (лаву)* 

$$
C_{o,\phi} = (\Pi_{c1} + \Pi_{c2} + \Pi_{c3})Q_{ro,\pi}T_{y} + K_{o6},
$$

где  $\Pi_{c1}$ ,  $\Pi_{c2}$  и  $\Pi_{c3}$  – потонные ставки, руб./т;

*Т*у – срок отработки запасов на рассматриваемом участке, лет;

Коб – капитальные вложения в оборудование лавы (участка), тыс. руб.

30

*Численность рабочих, чел.* 

$$
H_p = \frac{T_{\text{3}\phi} N_{p,\text{M}}}{T_{p,\text{B}}},
$$

где *Т*эф – годовой эффективный фонд рабочего времени соответствующего рабочего места участка (лавы), ч;

*N*р.м. – количество рабочих мест на участке (в лаве), ед.;

*Т*р.в. – годовой фонд рабочего времени одного среднесписочного рабочего, ч (см. прил. 4).

*Выработка на одного рабочего, тыс. т/чел. (тыс. руб./чел)* 

$$
B=\frac{Q_{\text{ro},\text{I}}}{\text{q}},
$$

где *Q*год – годовой объем добычи полезного ископаемого в натуральном или стоимостном выражении, тыс. т (тыс. руб.). *Показатели уровня рентабельности, %* 

– рентабельность инвестиций

$$
P_{\rm H} = \frac{\Pi_{\rm q}}{C_{\rm odp}} 100,
$$

где  $\Pi_u$  – чистая прибыль (условная), тыс. руб.;

Соф – стоимость основных фондов, приходящихся на рассматриваемый участок (лаву), тыс. руб.;

– рентабельность производства (издержек производства)

$$
P_{\rm \pi} = \frac{\Pi_{\rm \tau}}{C_{\rm y}} 100,
$$

где  $C_v$  – участковая себестоимость всего объема производства, тыс. руб.

*Фондоотдача, руб./руб.* 

$$
\Phi.O. = \frac{T\Pi}{C_{o.\phi}}.
$$

*Фондовооруженность труда основных рабочих*

$$
\Phi.B. = \frac{C_{o.\phi.}}{q}.
$$

# **10. ОЦЕНКА ЭКОНОМИЧЕСКОЙ ЭФФЕКТИВНОСТИ ПО КРИТЕРИЯМ**

### **10.1. Критерии хозрасчетной экономической эффективности**

Расширение хозяйственной независимости предприятий и их полная финансовая самостоятельность обусловливают необходимость определения экономической эффективности вариантов технологических процессов с точки зрения интересов конкретного предприятия. В условиях рыночной экономики предприятия заинтересованы улучшать свои производственно-хозяйственные результаты за счет только тех мероприятий, которые в наибольшей степени способствуют увеличению чистой прибыли. Под чистой прибылью понимается прибыль, остающаяся после уплаты налогов и сборов в бюджет.

В современных условиях применяются следующие критерии хозяйственной эффективности.

### *Общая экономическая эффективность инвестиций*

При централизованных инвестициях руководству предприятия было безразлично, даст ему новая техника приращение дохода или нет. Поэтому оно подтверждало любую величину экономического эффекта, нисколько не задумываясь о его реальных размерах, соглашаясь с любой методикой его расчета. Теперь предприятие осуществляет капитальные вложения за счет собственных ресурсов или кредитов банка.

Если при осуществлении капитальных вложений за счет собственных ресурсов прибыль окажется ниже, чем доход от хранения равной суммы денег в банке, или в случае привлечения ресурсов прибыль будет меньше оплаты за кредит, экономически грамотный руководитель предприятия откажется от подобных вариантов капвложений в новую технику или новую технологию. Отсюда вытекает критерий общей экономической эффективности: *рентабельность инвестиций по чистой прибыли должна быть не ниже реального банковского процента при финансировании новой техники за счет собственных ресурсов предприятия или реальной процентной ставки за пользование кредитом при финансировании новой техники за счет кредита банка*.

Термин «банковский процент» применяется для выражения величины процента, выплачиваемого банком за хранение и использование в течение года средств предприятия в интересах банка, а термин «процентная ставка за пользование кредитом» выражает процент, который выплачивает предприятие банку за каждый год пользования кредитом. Определения «реальный» и «номинальный» применяются к стоимостным показателям в условиях инфляции. Реально показатели рассчитываются с использованием цен, действующих на момент выполнения экономического обоснования. Номинальные стоимостные показатели учитывают будущее повышение цен. Банки, стремясь избежать потери от инфляции, устанавливают номинальный банковский процент и процентную ставку (Ен) заблаговременно, поэтому реальная величина этих показателей является расчетной. Реальный показатель (Ер) определяется делением соответствующей величины номинального показателя

(Ен), действующего в настоящее время, на среднегодовой дефлятор (Д) (среднегодовой индекс цен в десятичной форме), то есть  $E_p = E_H / \underline{\Pi}$ .

Таким образом, общая экономическая эффективность инвестиций обеспечивается, если выполняется неравенство

$$
P \ge E_p = E_{\rm H} / \sqrt{A},
$$

где Р – рентабельность инвестиций по чистой прибыли в десятичном виде;

 $E_p$  – реальный банковский процент, или ставка за пользование кредитом, в десятичном виде;

Ен – номинальный банковский процент, или ставка за пользование кредитом, в десятичном виде;

Д – среднегодовой дефлятор (величина дефлятора задается преподавателем).

### *Сравнительная конкурентная эффективность*

При централизованной экономике цены устанавливались плановыми органами и был обеспечен сбыт продукции. В рыночной экономике сбыт продукции не гарантирован. В конкурентной борьбе предприятия, имеющие высокий уровень рентабельности по чистой прибыли, имеют возможность производить относительное снижение цен и вытеснять конкурентов с рынка. Отсюда вытекает критерий сравнительной конкурентной экономической эффективности: *рентабельность инвестиций по чистой прибыли должна быть не ниже реальной среднеотраслевой рентабельности*. Сравнительная конкурентная эффективность обеспечивается, если выполняется неравенство

$$
P \ge P_p,
$$

где Рр – реальная среднеотраслевая рентабельность по чистой прибыли (величина реальной рентабельности задается преподавателем).

### *Сравнительная приростная эффективность*

Новую технику и технологии целесообразно внедрять, если на единицу инвестиций они обеспечивают прирост чистой прибыли по сравнению с базовой. Отсюда вытекает критерий сравнительной приростной эффективности: *рентабельность инвестиций по чистой прибыли в проектном варианте должна быть не ниже, чем реальная рентабельность в варианте, принятом за базовый*. Сравнительная приростная эффективность обеспечивается, если выполняется соотношение

$$
P_{\pi} \ge P_{6p},
$$

где  $P_\text{n}$  – рентабельность по чистой прибыли в проектном варианте;

 $P_{6p}$  – реальная рентабельность по чистой прибыли в базовом варианте.

Реальная рентабельность по чистой прибыли в базовом варианте может быть рассчитана по формуле

$$
P_{\text{6p}} = \Pi_{\text{q}} / H_{\text{np}} \Pi,
$$

где  $\Pi_u$  – чистая прибыль предприятия за отчетный год;

Ипр – производственные фонды (инвестиции) предприятия в отчетном году, руб.

Д – среднегодовой дефлятор за отчетный год.

### *Период возврата инвестиций*

При инвестициях за счет кредитов банка последний интересует возвратность кредитов. Поэтому одним из условий кредитования является период возврата инвестиций, устанавливаемый банком. Этот критерий эффективности можно сформулировать так: *период возврата инвестиций в проектном варианте должен быть равен или быть меньше периода, установленного банком*.

Наличие четырех критериев эффективности обусловливает необходимость определить их соотношение и приоритеты.

Критерием экономической эффективности хозрасчетной деятельности является достижение максимума чистой прибыли, вне зависимости от способа использования собственности предприятия. Лучшим признается вариант, у которого максимальная рентабельность инвестиций по чистой прибыли при условии: ожидаемая рентабельность больше реальной банковской ставки (платы за кредит на рынке долгосрочного кредита) и реальной среднеотраслевой рентабельности данного вида производства в ожидаемый период возврата инвестиций меньше установленного банком.

# **11. ОПРЕДЕЛЕНИЕ МИНИМАЛЬНОЙ ПРОИЗВОДИТЕЛЬНОСТИ ЛАВЫ (УЧАСТКА) («ТОЧКИ БЕЗУБЫТОЧНОСТИ»)**

Минимальная производительность лавы (участка) («точка безубыточности») – это такой объем добычи полезного ископаемого, при котором прибыль равна нулю, что можно выразить следующей формулой

$$
\Pi = \Pi - C_y = 0,
$$

или

$$
T\Pi = C_y,
$$

где ТП – объем добычи полезного ископаемого в условных ценах, тыс. руб.;

 $C_y$  – участковая себестоимость всего объема добычи, тыс. руб.

Для нахождения минимального объема добычи полезного ископаемого (*Q*т.б.) введем следующие обозначения:

ТП – объем добычи полезного ископаемого в условных ценах, тыс. руб.;

 $C_v$  – полная себестоимость всего объема добычи полезного ископаемого, тыс. руб.;

Цу – условная цена добычи 1 т, руб./т;

*F* – постоянные расходы в себестоимости, приходящиеся на весь объем добычи полезного ископаемого, тыс. руб.;

*f* – переменные расходы в себестоимости, приходящиеся на 1 т добычи полезного ископаемого, тыс. руб./т;

*Q* – любой объем добычи полезного ископаемого (переменная величина), тыс. т;

 $Q_{\text{t}}$ <sub>6</sub> – объем добычи полезного ископаемого при «точке безубыточности», тыс. т.

Исходя из принятых обозначений, объем добычи полезного ископаемого в стоимостном выражении описывается уравнением

$$
TH = QH_y.
$$
 (11.1)

Участковая себестоимость при любом объеме добычи

$$
C_y = F + fQ. \tag{11.2}
$$

В «точке безубыточности» должно соблюдаться тождество

$$
Q_{\rm T.6} \rm{H}_{\rm y} = F + Q_{\rm T.6}.
$$
 (11.3)

Из выражения (11.3) следует

$$
Q_{\text{T.6}} = \frac{F}{\text{II}_{\text{y}} - f}.
$$

37

Используя выражения (11.1) и (11.2), «точку безубыточности» можно определить графически, построив графики в следующей системе координат (рис. 11.1).

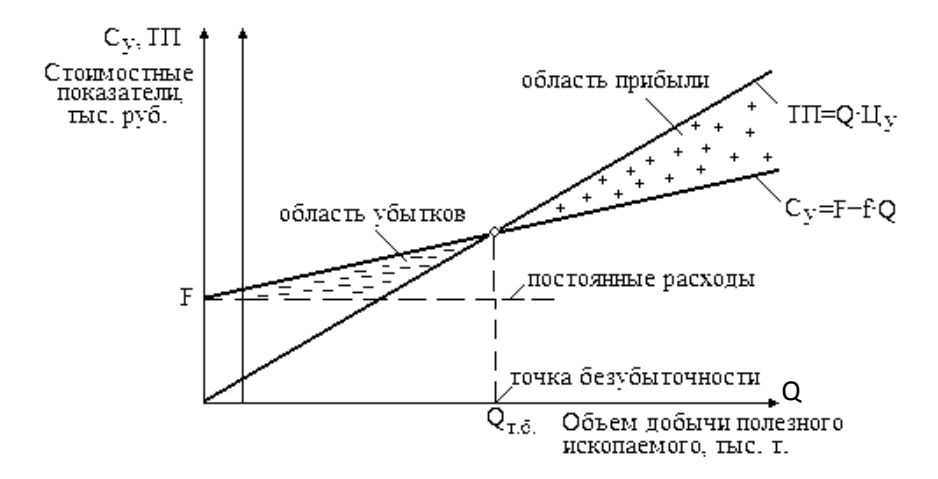

Рис. 11.1. График достижения безубыточности

### **Заключение**

В этой части курсовой работы (раздела дипломного проекта) следует провести анализ рассчитанных технико-экономических показателей и сделать выводы о целесообразности введения в разработку участка шахтного поля и варианта технологической схемы добычи полезного ископаемого.

### **Список использованных источников**

1. Антонов, П. Е. Подземные горные работы : методическое пособие для студентов специальности Т 20.02 «Разработка полезных ископаемых» : в 2 ч. / П. Е. Антонов. – Минск : БГПА, 1995. – Ч. 2: Технология и механизация выемочных работ.

2. Мелешко, В. К. Дипломное проектирование по разработке торфяных месторождений и механической переработке торфа : учебное пособие / В. К. Мелешко, В. А. Никифоров. – Минск : Вышэйшая школа, 1982. – 271 с.

3. Мелешко, В. К. Экономика, организация и планирование в торфяном производстве: сборник задач : учебное пособие / В. К. Мелешко. – Минск : Вышэйшая школа, 1986. – 99 с.

4. Мелешко, В. К. Методическое пособие по выполнению курсовой работы по курсу «Организация и планирование производства» и экономической части дипломных проектов для студентов специальности «Разработка полезных ископаемых» / В. К. Мелешко. – Минск : БГПА, 1995. – 44 с.

5. Мелешко, В. К. Методические указания по дипломному проектированию для студентов специальности Т 20.02.04 «Подземные горные работы» : учебное издание / А. Д. Смычник, В. К. Мелешко, Ю. А. Шпургалов. – Минск : БГПА, 2001. – 46 с.

6. Моссаковский, Я. В. Экономика горной промышленности : учебник для вузов / Я. В. Моссаковский. – 2-е изд., стер. – М. : Издательство Московского государственного горного университета, 2006. – 525 с.: ил.

7. Нормативные и методические документы по ведению горных работ на Старобинском месторождении калийных солей. Солигорск. – Минск : 1995.

8. Задачник по подземной разработке угольных месторождений / К. Ф. Сапицкий [и др.]. – М. : Недра, 1981.

9. Съеднин, В. М. Труд и заработная плата в горной промышленности : справочник / В. М. Съеднин, В. Д. Фоминых, Г. П. Нисонов. – М. : Недра, 1990. – 272 с.: ил.

# ПРИЛОЖЕНИЕ 1

# Таблица П1

### Оборудование очистного комплекса (пример)

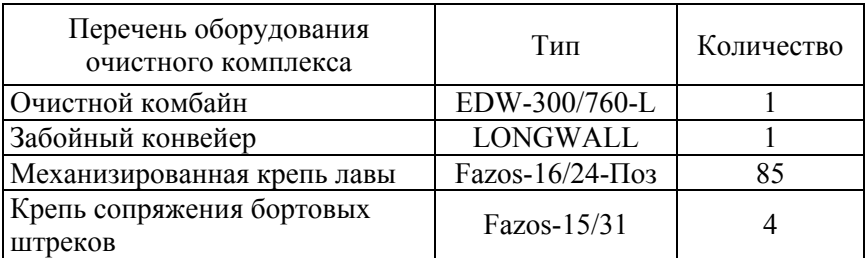

Таблица П2

# Технические характеристики очистного комбайна EDW-300/760-L

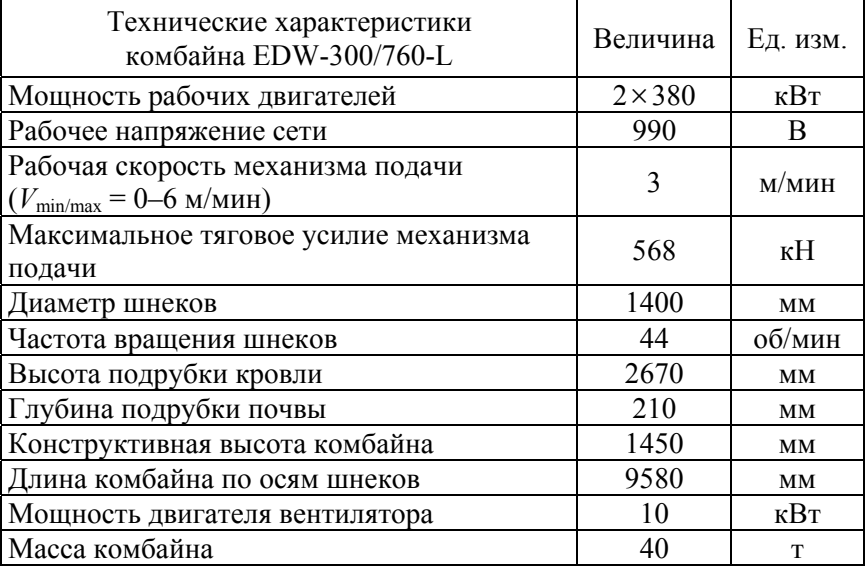

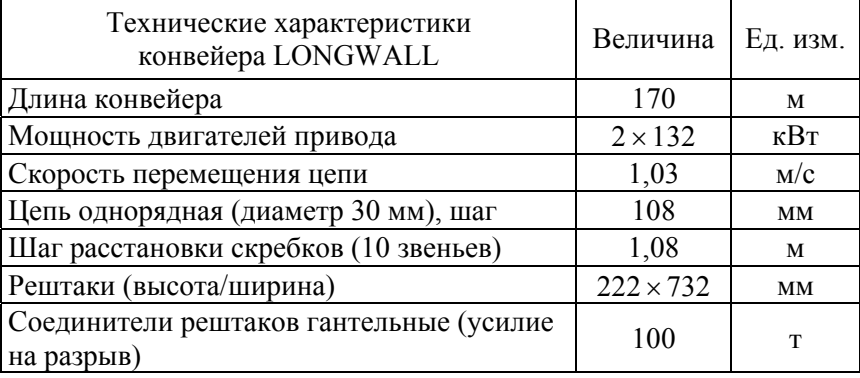

## Технические характеристики забойной крепи LONGWALL

Таблица П4

# Технические характеристики крепи Fazos-16/24-Поз.

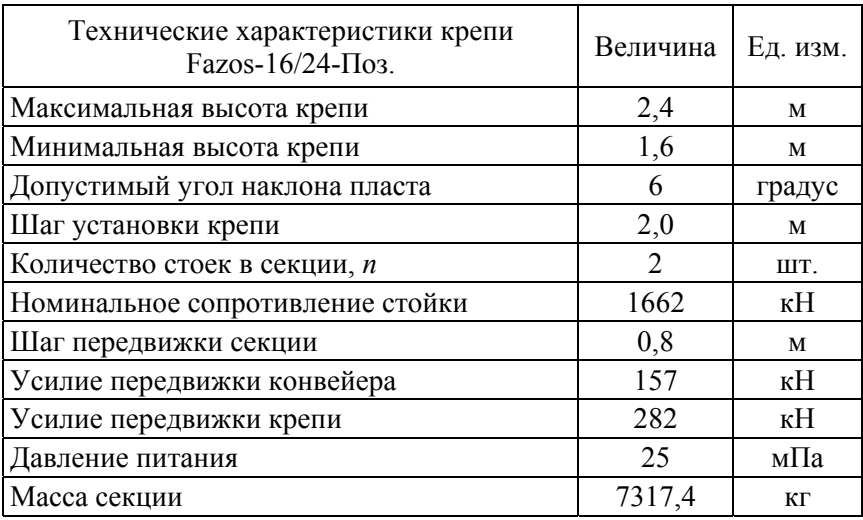

# Таблица П5

### Технические характеристики крепи сопряжения Fazos-15/31

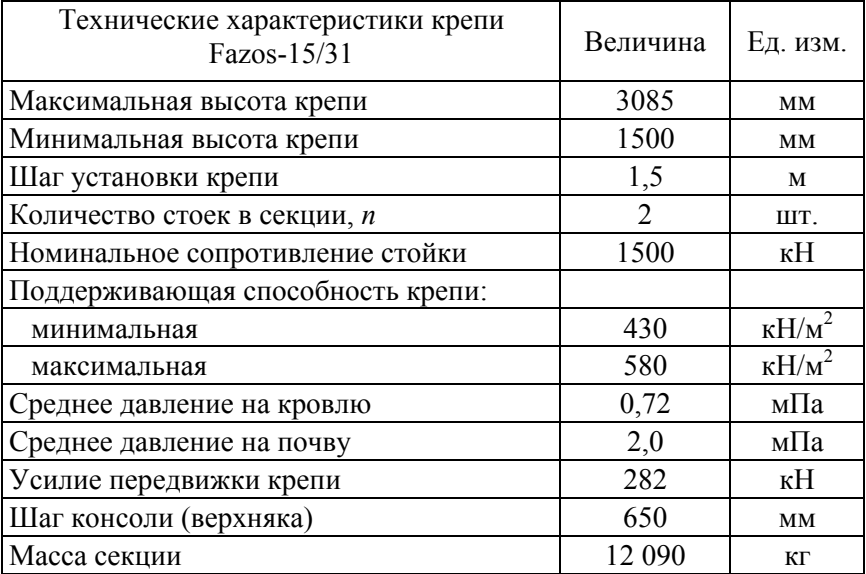

ПРИЛОЖЕНИЕ 2 ПРИЛОЖЕНИЕ 2

# Годовой график ППР (пример) Годовой график ППР (пример)

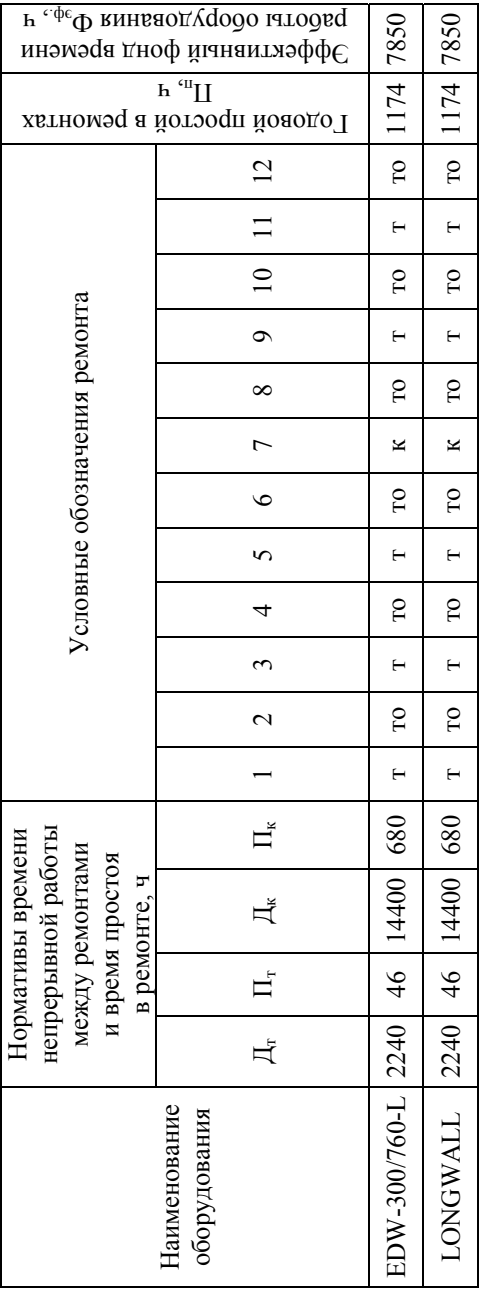

### Организация работ на участке (пример)

Режим работы бригады – четырехсменный, при пятидневной рабочей неделе с двумя выходными днями по скользящему графику. Продолжительность смены в забое – 6 часов. Время работы по добыче составляет 18 часов в сутки. Три смены являются добычными, а четвертая – ремонтная. Для выполнения операций технологического цикла принят состав звена в количестве двух человек – 1 МГВМ (VI–VII разряд) и 1 ГРОЗ (V–VI разряд). Допускается управление комбайном горнорабочим очистного забоя с правами машиниста комбайна. Не допускается работать в лаве по очистной выемке менее, чем двум рабочим.

Рабочим местом МГВМ, сопряжения лавы с конвейерным штреком, конвейерный штрек лавы на участке размещения штрекового оборудования до камеры посадки, сопряжение лавы с центральным вентиляционным штреком.

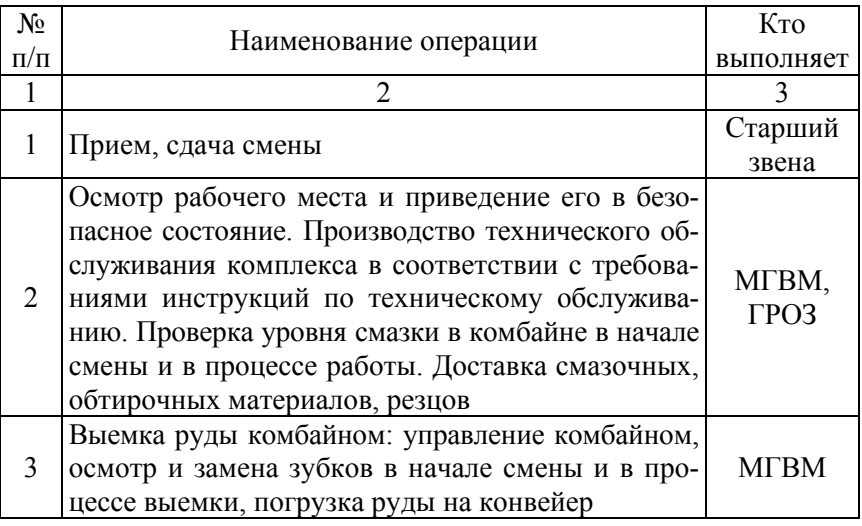

# Организация работ в лаве

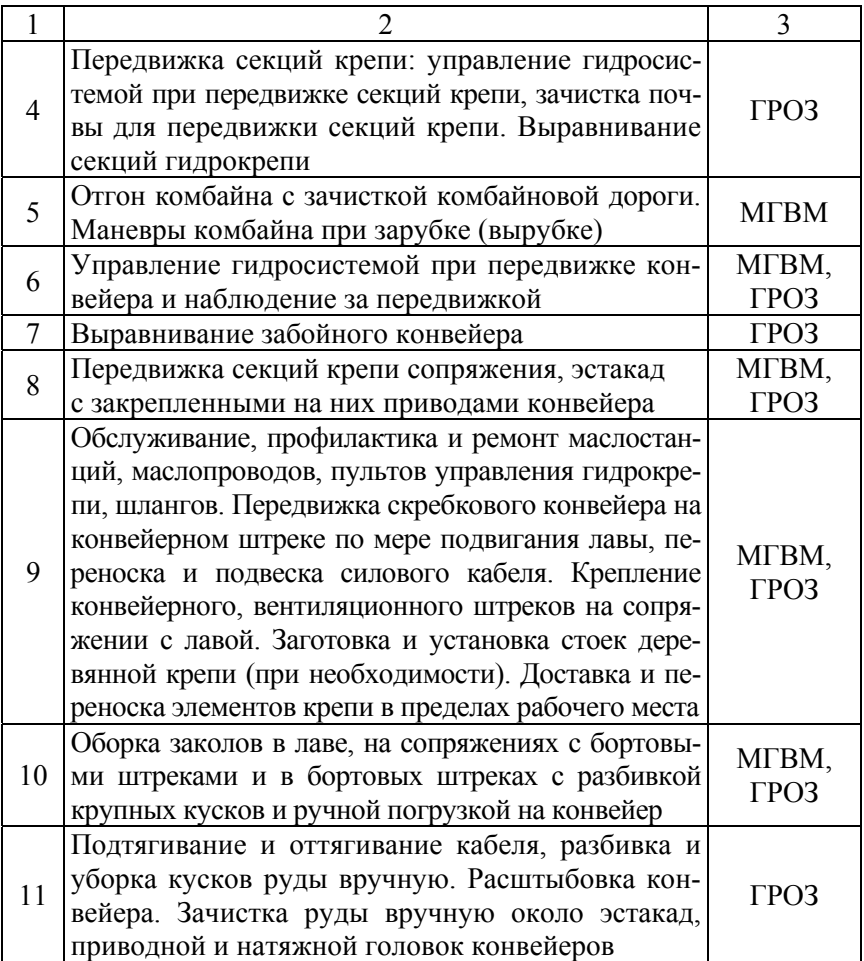

# ПРИЛОЖЕНИЕ 4

# Баланс рабочего времени одного среднесписочного рабочего

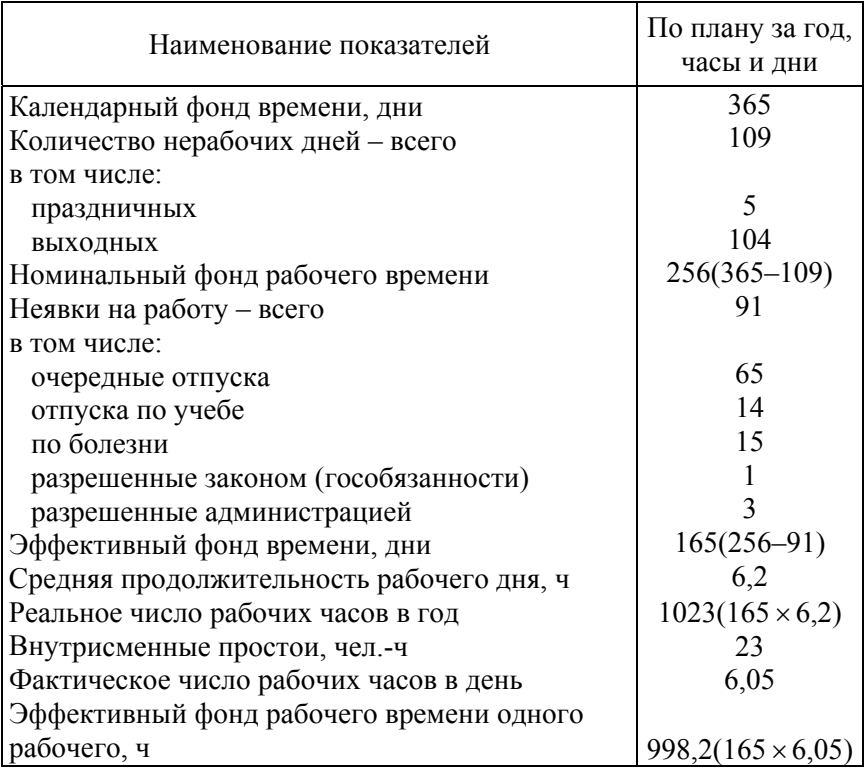

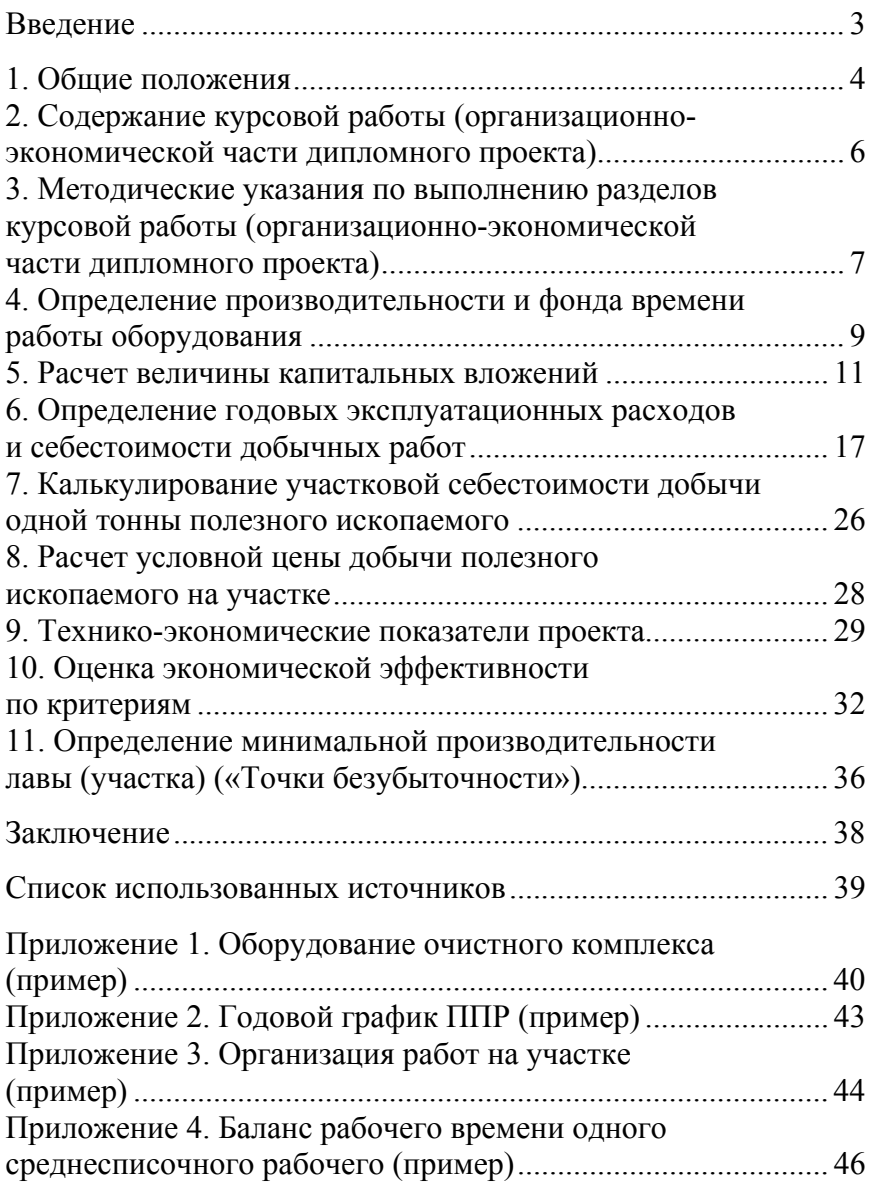

# **Содержание**

Учебное издание

### **МЕЛЕШКО** Владимир Константинович

### **ОРГАНИЗАЦИЯ ПРОИЗВОДСТВА И УПРАВЛЕНИЕ ГОРНЫМ ПРЕДПРИЯТИЕМ**

Пособие по курсовому проектированию и организационно-экономической части дипломных проектов для студентов специальности 1-51 02 01 «Разработка месторождений полезных ископаемых (подземные горные работы)»

> Редактор *Е. С. Кочерго* Компьютерная верстка *Н. А. Школьниковой*

Подписано в печать 31.05.2017. Формат  $60\times84$   $^{1}/_{16}$ . Бумага офсетная. Ризография. Усл. печ. л. 2,79. Уч.-изд. л. 2,18. Тираж 100. Заказ 382.

Издатель и полиграфическое исполнение: Белорусский национальный технический университет. Свидетельство о государственной регистрации издателя, изготовителя, распространителя печатных изданий № 1/173 от 12.02.2014. Пр. Независимости, 65. 220013, г. Минск.